# SavaJe Mobile Platform Release Notes: Developer Early Access Update 3

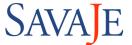

# SavaJe Mobile Platform Release Notes: Developer Early Access Update 3

Published 21 September 2006 18:00 Copyright © 2005 SavaJe Technologies. Inc.

#### Legal information

SavaJe Mobile Platform™ © 1999-2006, SavaJe Technologies, Inc. All rights reserved.

SavaJe Mobile Platform v. 2.5 includes software and technology licensed from: ARM Ltd., Superscape Limited, Beatnik, Inc., EMBEDnet, Inc., HCC-Embedded Kft., XAudio Corporation (XAudio software © 1996-2001, XAudio Corporation. All rights reserved), Mezoe, a Division of Cambridge Consultants, Ltd., Nexthaus, Inc., Openwave Systems, Inc., OZ Communications, Inc., PacketVideo Corporation, Sun Microsystems, Inc., and Tegic Communications, Inc. The Bluetooth® word mark and logos are owned by the Bluetooth SIG, Inc. and any use of such marks by SavaJe is under license.

SavaJe Mobile Platform is a trademark of SavaJe Technologies, Inc. Sun, Java and all Java logos are trademarks of Sun Microsystems, Inc. All other product names are trademarks or registered trademarks of their respective owners.

This document is confidential and proprietary information of SavaJe Technologies, Inc. If disclosed at all, it is disclosed pursuant to a non-disclosure agreement between the recipient and SavaJe. This document is provided for informational purposes only, and SavaJe makes no warranties, either expressed or implied, in this document. Information in this document, including URL and other Internet web site references, is subject to change without notice. The entire risk of the use or the results of the use of this document remains with the user. Unless otherwise noted, any example companies, organizations, products, domain names, email addresses, logos, people, places and events depicted herein are fictitious, and no association with any real company, organization, product, domain name, email address, logo, person, place or event is intended or should be inferred.

Complying with all applicable copyright laws is the responsibility of the user. Without limiting the rights under copyright, no part of this document may be reproduced, stored in or introduced into a retrieval system, or transmitted in any form or by any means (electronic, mechanical, photocopying, recording, or otherwise), or for any purpose, without the express written permission of SavaJe Technologies.

SavaJe may have patents, patent applications, trademarks, copyrights, or other intellectual property rights covering subject matter in this document. Except as expressly provided in any written license agreement from SavaJe, the furnishing of this document does not give you any license to these patents, trademarks, copyrights, or other intellectual property.

# **Table of Contents**

| Introduction                                      | 1 |
|---------------------------------------------------|---|
| Updates                                           | 2 |
| Correct handling of alpha transparency in MIDlets | 2 |
| Updated IM+ (Chat) MIDlet                         | 2 |
| Improved email performance                        | 2 |
| Ability to synchronize many contacts and events   | 2 |
| More reliable termination of Bluetooth transfers  | 2 |
| File extensions included in MMS messages          | 3 |
| Move All operation for messaging enabled          | 3 |
| Issues                                            | 3 |
| SD insertion and removal                          | 3 |
| Removing SD card while running an application     | 3 |
| Two MIDlets with the same name                    |   |

### Introduction

This update to the JavaOne early access developer release includes more than 100 updates that improve usability and stability, including an updated IM+ (Chat) MIDlet, improved email performance, ability to synchronize more contacts and events, more Bluetooth stability, preservation of file extensions when sending MMS messages, and an enabled Move All option for messaging.

The purpose of the JavaOne developer build is to enable rapid development and testing of Xlet-based applications. Unlike the commercial release, the developer build allows you to mount the phone's SD card as a USB mass storage device and run Xlet applications that are resident on the SD card.

As with the previous JavaOne developer releases, this release provides Java developers with early access to JSR-209 Advanced Graphics and Swing user interface components. Because both the handset and the software are early access releases, there may be issues that arise. Please check the SavaJe developer Wiki or forum ( <a href="http://java.savaje.com">http://java.savaje.com</a>) to see whether the problem has been encountered before. If not, please raise it on the forum.

#### Note

There are two binary versions of this release, described below:

- JavaOne\_Developer\_EA\_Update\_3.zip: JavaOne early access developer build without JDWP enabled.
- JavaOne\_Developer\_JDWP\_EA\_Update\_3.zip: JavaOne early access developer build with JDWP enabled.

To register for the SavaJe Java Developer program, download this release, connect to the developer Wiki or forum (where you can also find information about developing Xlets and MIDlets for SavaJe Mobile Platform), and to report issues with this release, see

• http://java.savaje.com

For installation instructions, see

http://java.savaje.com/wiki/index.php/Installing\_SavaJe\_OS

For information about about developing Xlets and MIDlets for SavaJe Mobile Platform (in addition to other useful information) see the SavaJe developer Wiki

#### site at:

http://java.savaje.com/wiki

# **Updates**

This release includes many bug fixes and new features that have been incorporated since the last early access build. These fixes significantly enhance both the functionality and stability of the system. The following is a list of significant updates in this release.

# Correct handling of alpha transparency in MIDlets

When the alpha channel for a pixel is zero, indicating that the pixel is transparent, Image.getRGB now returns the RGB values for the pixel. In previous releases, the RGB values for such a pixel were set to zero. As a result, pixels that should have been transparent sometimes appeared black.

This problem affected some MIDlets that implemented their own game sprites. These MIDlets can now get RGB values when the alpha channel for a pixel is zero (when calling Image.getRGB). However, it is still preferable to use javax.microedition.lcdui.game.Sprite for MIDlet games.

# Updated IM+ (Chat) MIDlet

This release includes an updated version of the IM+ (Chat) MIDlet. The new version of the MIDlet fixes several bugs and has better integration with other applications in the suite.

# Improved email performance

The performance of email has improved, particularly when sending or receiving large numbers of messages or messages with large attachments.

# Ability to synchronize many contacts and events

It is now possible to synchronize hundreds of contacts or calendar events with a computer, using Avanquest Mobile PhoneTools. In previous releases, attempts to synchronize many hundreds of contacts or events took a very long time or failed.

#### More reliable termination of Bluetooth transfers

In previous releases, when you completed or canceled the transfer of a media object (such as a photo, video, or music) or a calendar event via Bluetooth, the transfer sometimes did not fully terminate. A subsequent attempt to transfer an object via Bluetooth then failed. This issue has been resolved in this release.

# File extensions included in MMS messages

When you send an MMS message that includes an object such as a photo or ringtone, the file extension is now included with the MMS message. Previously, the file extension was not included, causing problems in playing or displaying the object on some devices.

# Move All operation for messaging enabled

In the Messaging application, it is now possible to move all messages in one operation from a SIM mailbox to another mailbox.

#### **Issues**

The following is a list of known issues and workarounds for this early access release.

#### SD insertion and removal

When you power on the phone, do not insert or remove the SD card until the idle screen and the menus appear.

Before you remove an SD card from the phone (while connected to the PC via a USB cable), use the Safely Remove Hardware tool on the Windows taskbar to prepare the SD card for removal. **Important**: Wait five seconds after Window reports that you can safely remove the card before removing it from the phone.

# Removing SD card while running an application

For this early access developer build, it is possible to run bundled applications directly from the SD card. If you remove the SD card while the application is running, you will not be able to access classes that have not yet been loaded.

Exit the application, re-insert the SD card and restart the bundle.

#### Two MIDlets with the same name

Installing a MIDlet with the same name as a MIDlet that is already installed may not work correctly. After the installation, two versions of the MIDlet may appear to be installed, and you may not be able to remove one of them.

This problem may prevent you from upgrading an installed MIDlet to a newer version. To work around this issue, use the Application Manager utility to remove (uninstall) the MIDlet that is already installed before you install the new one.

# SavaJe Technologies

100 Apollo Drive Chelmsford ■ MA 01824

tel 978 **256 6521** fax 978 **256 8386**